### What's in a Name?

#### Paul Murrell

The University of Auckland

<span id="page-0-0"></span>NZSA Conference August 2011

#### **Overview**

- Complex statistical graphics consist of lots of individual components.
- Many systems provide control over all aspects of a graphic through a large, nasty list of parameters (e.g., R's par() function).
- An alternative approach is to label the individual components of a graphic and provide tools for accessing and modifying them.
- More generally, the ability to post-process a graphic leads to some interesting possibilities.

- **Complex plots contain many individual components.**
- > library(lattice)

```
> barchart(yield ~ variety | site, data = barley,
groups = year, layout = c(1,6), stack = TRUE,
ylab = "Barley Yield (bushels/acre)",
scales = list(x = list(root = 45)))
```
Paul Murrell [What's in a Name?](#page-0-0)

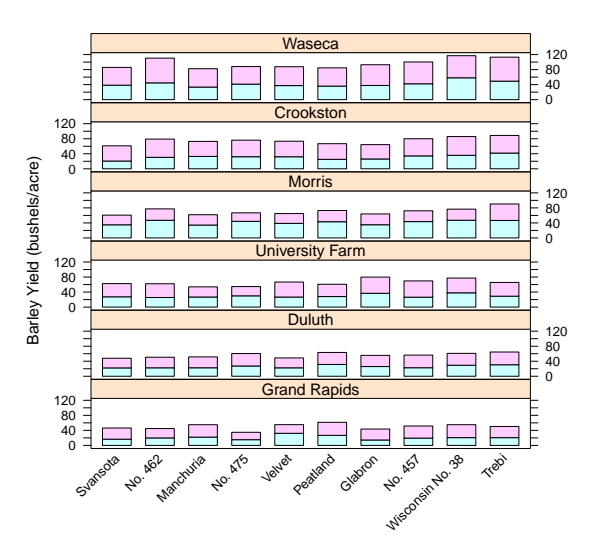

- The interface provided for controlling all of those details often consists of a very large list of parameters.
- . In lattice this is provided by the trellis.par.get() and trellis.par.set() functions.

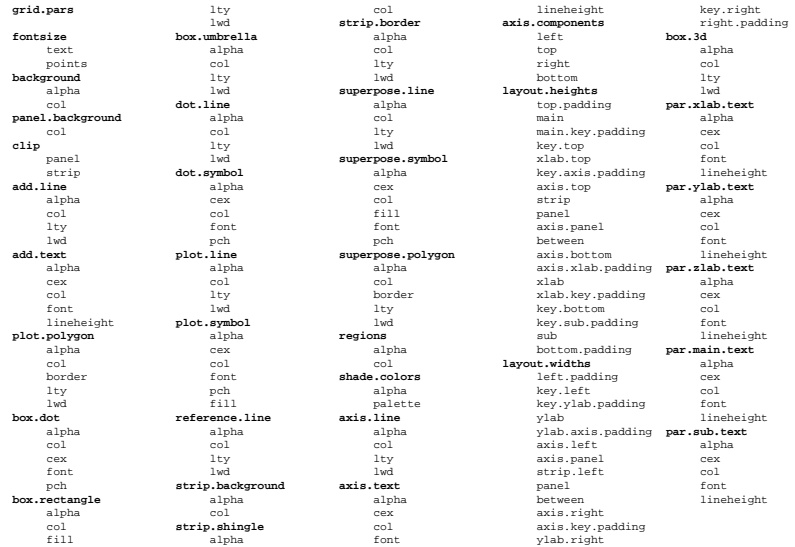

### Large lists of parameters or arguments

- There are a number of problems with these sorts of interfaces:
	- $\bullet$  It is hard to know/discover which parameter or argument controls which feature of the plot.
	- This is not helped by the fact that the list of parameters or arguments tends to be "flat", which does not reflect the structure of the graphic.
	- The interface is doomed to be uncomprehensive; it is inevitable that the user will want to change something that is inaccessible via the interface.
	- It is hard or impossible for the user to modify or extend the interface.

#### Large lists of parameters or arguments

R-help 2011-24-08 from Paola Tellaroli.

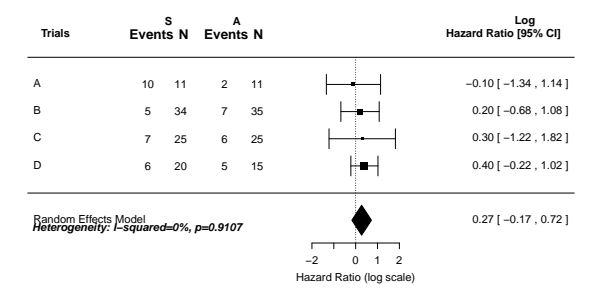

"Even if I have specified 'col="red", border="red"', color of squares and diamond rests black! Why?"

#### Large lists of parameters or arguments

R-help 2011-26-08 from Wolfgang Viechtbauer.

"The thing is, there are so many different elements to a forest plot (squares, lines, polygons, text, axes, axis labels, etc.), if I would add arguments to set the color of each element, things would really get out of hand (as far as I am concerned, there are already too many arguments to begin with) ...

... what if somebody wants to have a different color for \*one\* of the squares and a different color for the other squares?"

#### A low-level interface

- It is convenient to have high-level interfaces for producing complex graphics, but ...
- It is also convenient to be able to treat the complex graphic as merely a collection of low-level components.
- The grid graphics system in R provides the infrastructure for such a low-level interface.
	- A record is kept of all components in a graphic.
	- **Each component is labelled.**
	- **Components can be accessed by name and modified.**

#### A low-level interface

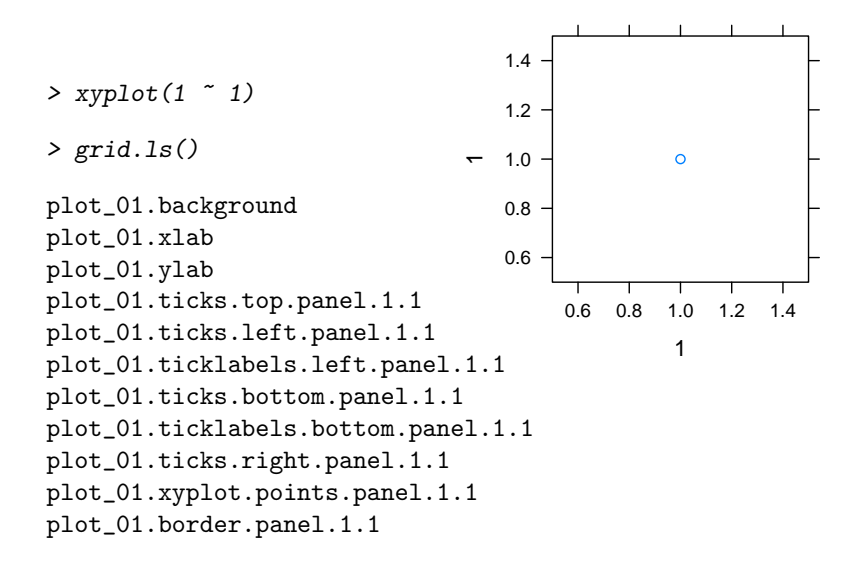

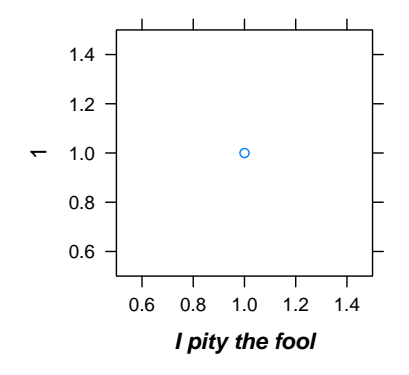

```
> grid.edit("plot_01.xlab",
 label="I pity the fool",
 gp=gpar(fontface="bold.italic"))
```
#### A low-level interface

- This low-level interface allows ...
	- the user to access and modify all of the individual components of the plot.
	- the user to access and modify different **collections** of components.
	- the user to record and programmatically control a set of changes.

```
> barchart(yield ~ variety | site, data = barley,
groups = year, layout = c(1,6), stack = TRUE,
ylab = "Barley Yield (bushels/acre)",
scales = list(x = list(root = 45)))
```
> grid.edit("barchart.pos.6.rect", grep=TRUE, global=TRUE, gp=gpar(lwd=2))

- > fontface <- rep("plain", 10)
- > fontface[6] <- "bold"
- $>$  cex  $\le$  rep(.8, 6)
- $>$  cex[6]  $<-1$
- > grid.edit("ticklabels.bottom.panel", grep=TRUE, gp=gpar(fontface=fontface, cex=cex))

Paul Murrell [What's in a Name?](#page-0-0)

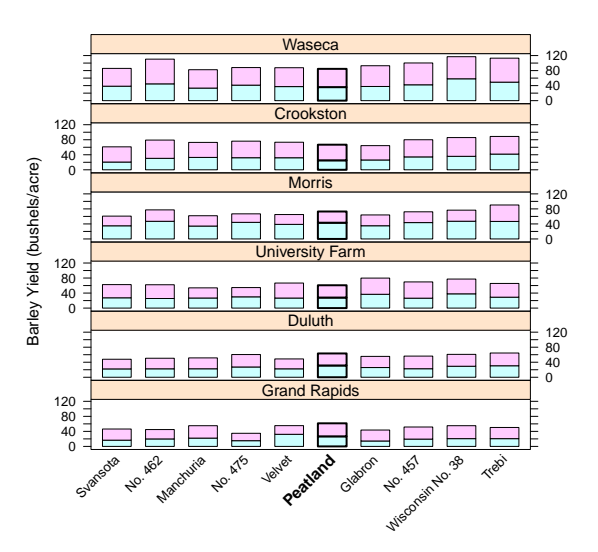

### Other important details

- For this sort of low-level approach to work, a couple of other things are necessary ...
	- The people who write high-level graphics functions have to name everything that they draw (or allow me svn access to their code).
		- **Iattice** now has an explicit naming scheme.
	- The naming schemes have to be documented and/or functions provided to assist with generating component names
		- The R-forge page for lattice has a document describing its naming scheme and there is a trellis.grobname() function.
	- There need to be tools to help with identifying the components of a graphic.

### grid debugging tools

- The grid.1s() function lists the components in a grid graphic.
- The showGrob() function draws labelled rectangles to show the location and names of components.

# grid debugging tools

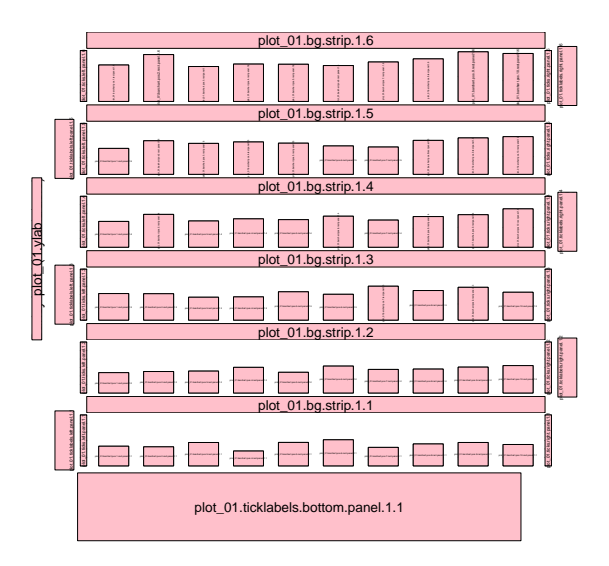

- Having access to all components of a graphic by name provides a platform for more general **post-processing** of the graphic.
- The gridSVG package allows post-processing of a grid graphic to add dynamic and interactive features (in an SVG+javascript format).

- > library(ggplot2)
- > library(gridSVG)
- > df <- data.frame(time=as.numeric(time(Nile)), flow=as.numeric(Nile))
- > thePlot <- ggplot(df, aes(x=time, y=flow)) + geom\_line()
- > pushViewport(viewport(layout=grid.layout(2, 1,

$$
heights = c(4, 1))))
$$

- > pushViewport(viewport(layout.pos.row=1, name="topvp"))
- > print(thePlot, newpage=FALSE)
- > upViewport()
- > pushViewport(viewport(layout.pos.row=2, name="bottomvp"))
- > print(thePlot, newpage=FALSE)
- > upViewport(2)

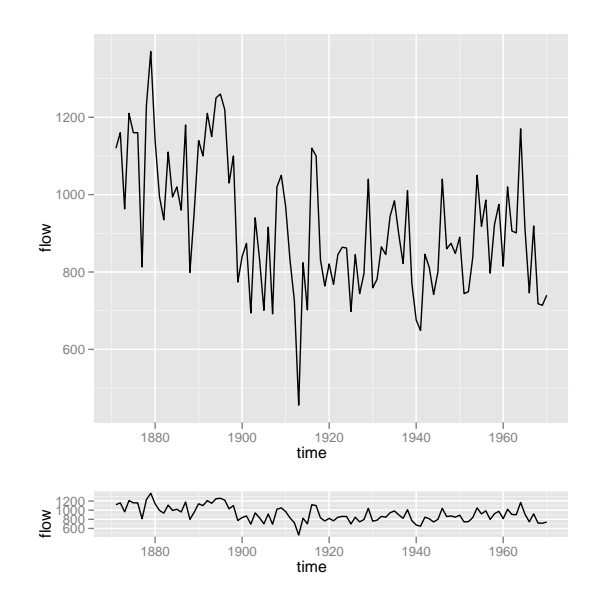

- > downViewport("bottomvp")
- > downViewport("panel-3-3")
- > grid.rect(x=0, width=0.25, just="left", name="thumb",  $gp = gapar(col = rgb(0, 0, 1, .5), fill = rgb(0, 0, 1, .2)))$

> grid.garnish("thumb", onmousedown="thumbDown(evt)")

> grid.script(filename="thumb.js")

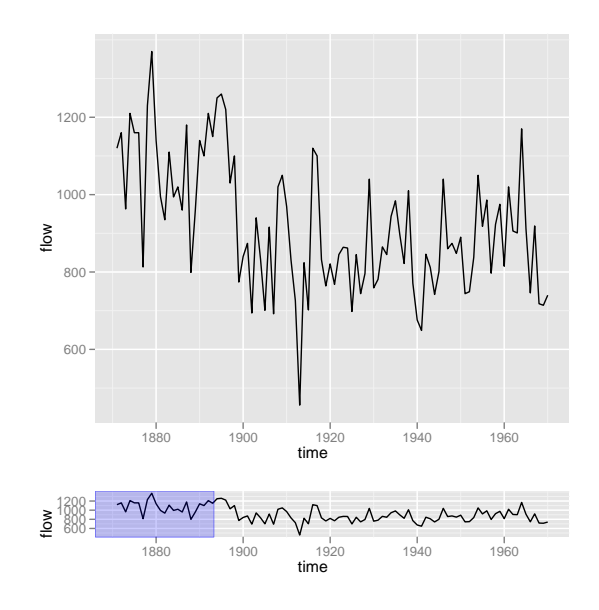

> gridToSVG()

Interactive ggplot2 plot

## A grid grob browser

• The gridSVG package can also be used to create tools that help with identifying plot components.

grid grob browser

#### **Conclusions**

- **grid** provides a low-level interface for accessing and modifying the individual components of a graphic by name.
- This low-level interface is a useful alternative to the typical high-level list-of-parameters for making arbitrary customisations to a graphic ...
- ... as long as the components have useful names and there are tools to discover/explore the names.
- A low-level interface is also useful for general post-processing of a graphic.
- A major benefit of providing access to named components of a graphic lies in what it lets **other people** do to the graphic.
- Velvet Ly helped to design the lattice naming scheme as part of her BScHons project.
- Simon Potter made many improvements to the gridSVG package as part of his BScHons project.
- The interactive **ggplot2** example makes extensive use of Duncan Temple Lang's XML package to post-process the SVG output produced by gridSVG.
- The lattice naming scheme is documented at [http://lattice.r-forge.r-project.org/Vignettes/](http://lattice.r-forge.r-project.org/Vignettes/src/naming-scheme/namingScheme.pdf) [src/naming-scheme/namingScheme.pdf](http://lattice.r-forge.r-project.org/Vignettes/src/naming-scheme/namingScheme.pdf)
- <span id="page-27-0"></span>• The gridSVG package is available from R-forge <https://r-forge.r-project.org/projects/gridsvg/>